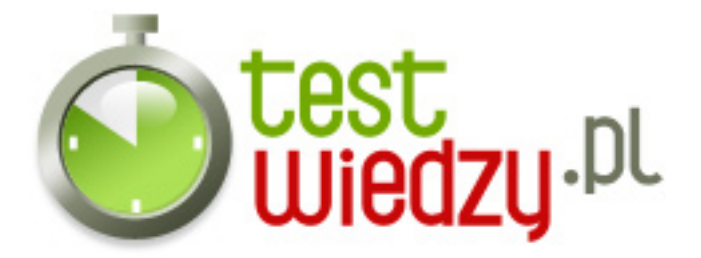

## **Prosty test html**

Znasz język html? Sprawdź!

Poziom trudności: Średni

- 1. Jaki znacznik trzeba użyć aby powstał akapit?
	- $\circ$  A <a> </a>
	- $\circ$  B <p> </p>
	- $\circ$  C  $<$ **/b>**
- 2. Jak można wstawić obrazek?
	- A <img src="ścieżka dostępu" />
	- B <image url="ścieżka dostępu" />
	- C <img http="ścieżka dostępu" />
- 3. Jakim słowem określa się szerokość obrazka?
	- $\circ$  A height
	- $\circ$  B width
	- C border
- 4. Jakie znaczniki odpowiadają hiperlinkowi?
	- A <a ulr="adres">hiperlink</a>
	- B <a scr="adres">hiperlink</a>
	- C <a href="adres">hiperlink</a>
- 5. Jak wstawić podkład muzyczny do strony?
	- ∘ A <basound src="ścieżka dostępu do pliku dźwiękowego" />
	- B <sound href="ścieżka dostępu do pliku dźwiękowego" />
	- C <music href="ścieżka dostępu do pliku dźwiękowego" />
- 6. Kolor na stronie tworzymy z mieszając kolory:
	- A czerwonego, zółtego, zielonego
	- B czerwonego, zielonego, niebieskiego
	- C czarny i biały
	- D żółty, niebieski i zielony

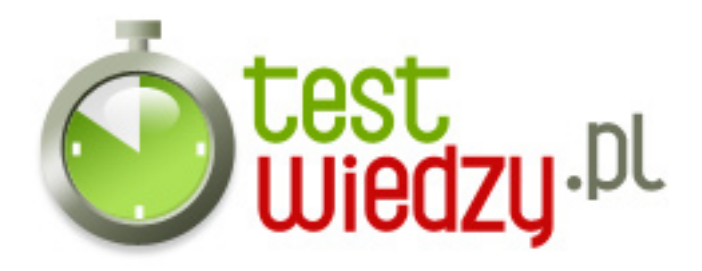

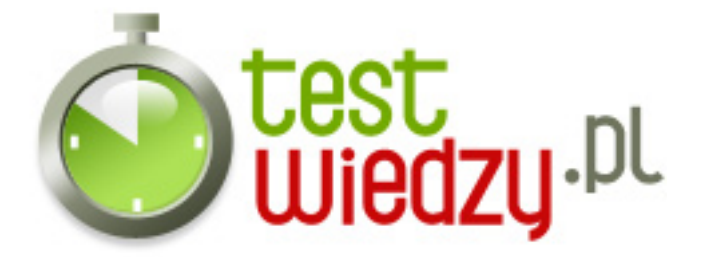

## **Prosty test html**

Znasz język html? Sprawdź!

Poziom trudności: Średni

## **Karta odpowiedzi**

- 1. B
- 2. A
- 3. B
- 4. C
- 5. A
- 6. B